# **Batcher**

## **Logiciel pour le DOSAGE**

Celui-ci est un des programmes qui fonctionnent sur indicateur de PESAGE multifonctions DW-###. Avec ce programme on peut réaliser la formule de n'importe quel produit, comme par exemple: Aliments, Peinture, Vernis, Médicaments, Plastiques, Béton, Asphalte, etc.

- Quand vous recherchez un système avec ces caractéristiques, vous prenez en compte vos nécessités actuelles lesquelles pourront bien changer dans le futur. Un système comme celui-ci pourra s'adapter aux nouvelles conditions de fonctionnement avec une grande facilité.

#### **DONNÉES GÉNERÁLES:**

Permet le dosage avec 3 débits différent.

 Dispose d'entrées digitales optoisolées utilisées comme répétiteur du clavier frontal (début de cycle, arrêt, pause, etc.).

Permet de dresser des tableaux des résultats des dosages.

- $\checkmark$  Ce système peut être configuré par le programme  $\overline{\text{DW-REMOTE}}$  for WINDOWS  $\text{W}$ .
- Permet de transmettre les résultats du dosage à un ordinateur central.

 Permet la connexion aux automates les plus répandus dans le marché, ce qui fait que les sorties et/ou les entrées propres de l'indicateur ne sont plus nécessaires.

Permet de connecter en réseau jusqu'à 99 indicateurs gérés depuis un ordinateur central.

 Existe une deuxième version du logiciel qui permet de programmer des processus complexes comme: Temporisation, telecharge partielle, attente événement, programmation conditionnelle, etc.

- Permet d'ajuster le dosage tout en contrôlant un variateur de vitesse avec sortie 0-10Vdc ou 4-20mA.
- Gon peut gérer la formulation et l'historique par le programme **DOSIFICA-PC** for WINDOWS ™.

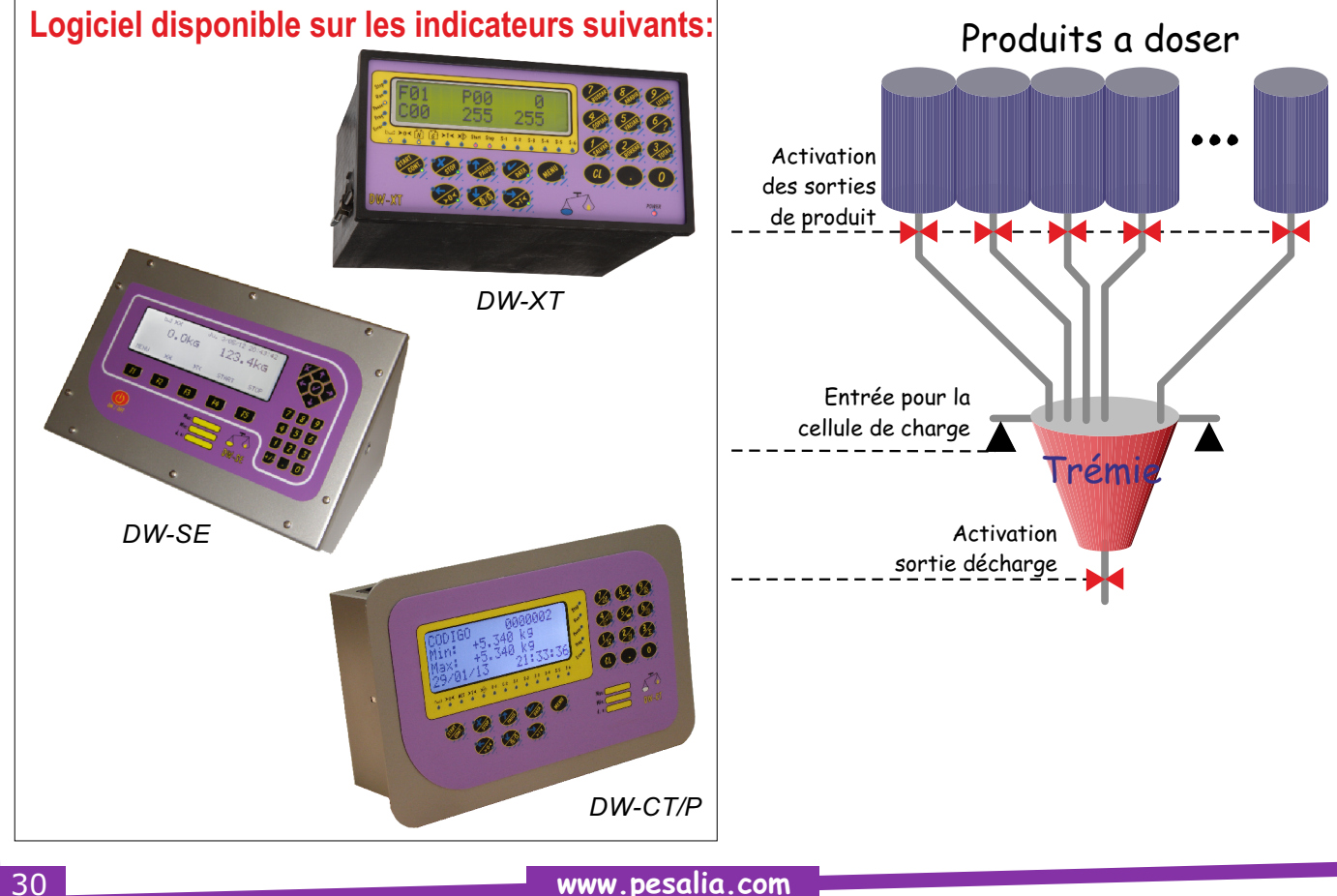

## **Batcher**

### **CARACTÉRISTIQUES:**

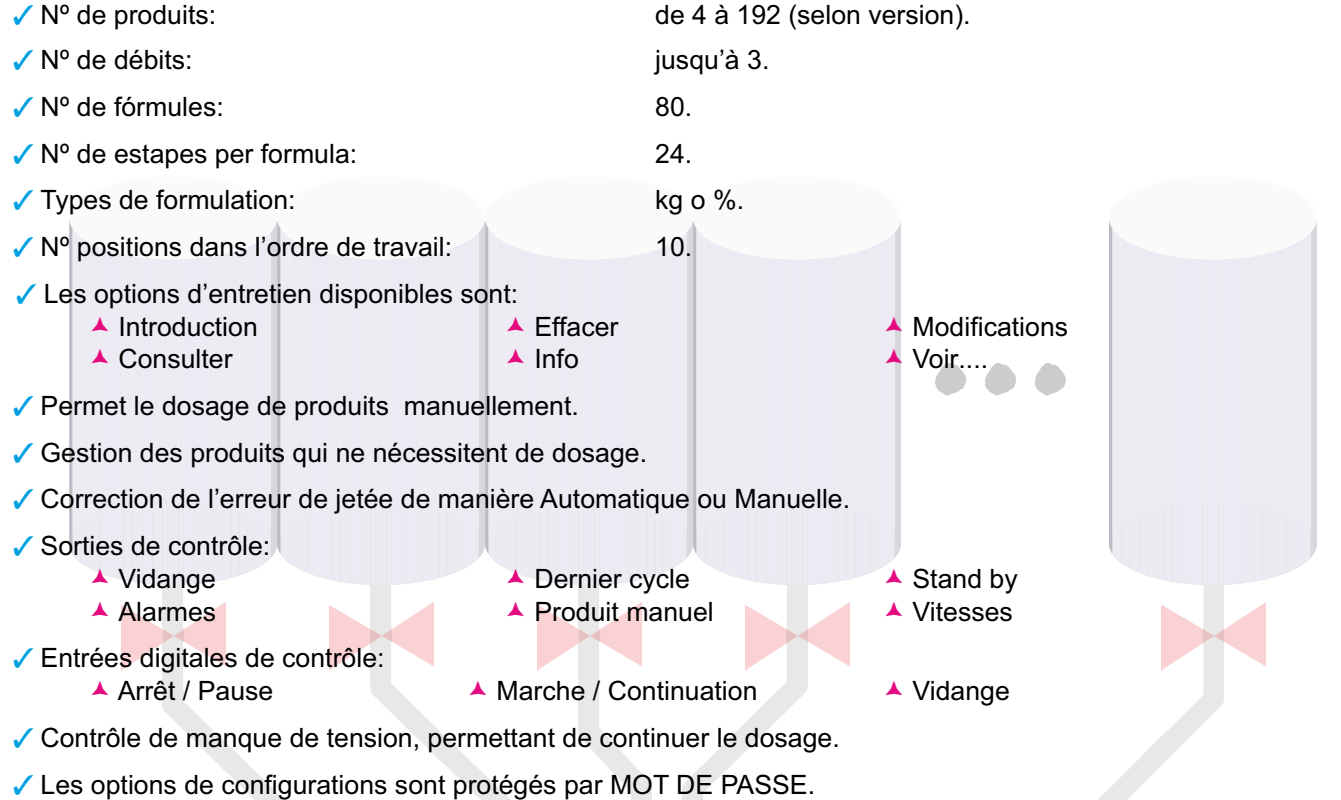

#### Paramètres configurables:

- ▲ Nombre de débits
	- ▲ Temps de stabilisation Femps de stabilisation → Jetée auto/manuelle → Alarmes
	- A Poids résiduel A Rengage A etc.
- ▲ Temps de déchargement
- once comigarabico.<br>Nombre de débits < ★ Temps de déchargement < Temps manque de produit
	- Alarmes  $\triangle$  etc.
	- $\triangle$  Rengage
- **RENSEIGNEMENTS:**
- Tableau des paramètres des produits.
- Tableau résumé et détaillé des formules.
- Résultats de chaque cycle de production.
- ✔ Produits à doser manuellement.

#### **OPTIONS:**

- Liaison par RS232, RS485, USB ou Ethernet.
- ✔ Impression d' étiquettes avec codes à barres..
- Adaptabilité du protocole de communication à celui d'autres fabricants.
- ✔ Toute autre modification sur demande.